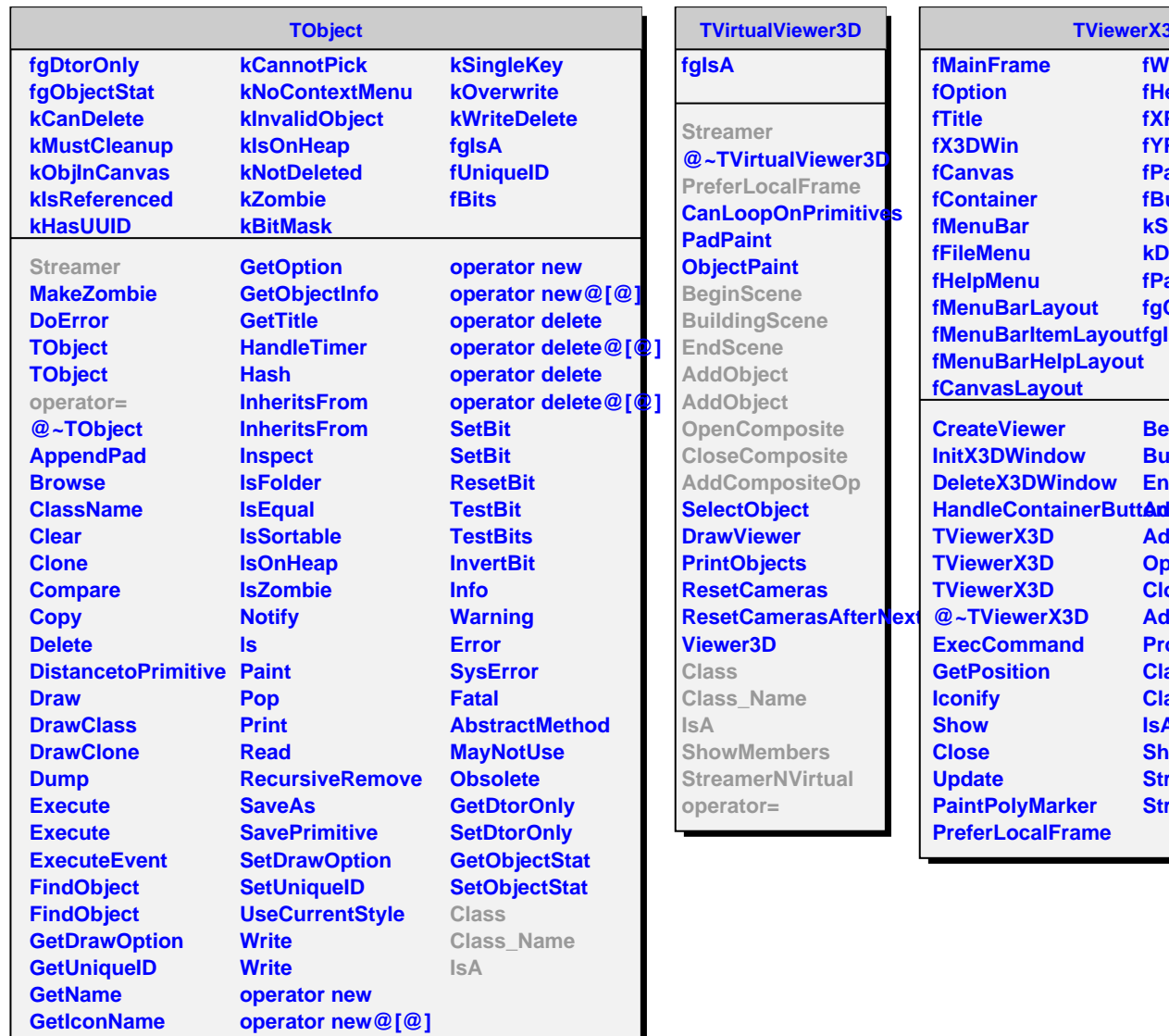

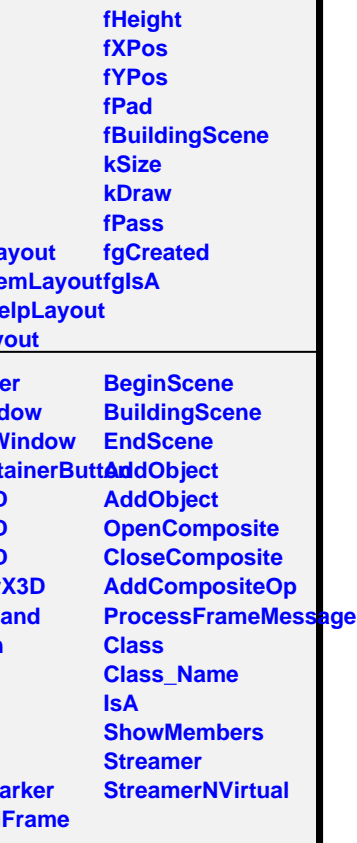

**TViewerX3D**

**fWidth**